# **NAME**

SimilaritySearchingFingerprints.pl - Perform similarity search using fingerprints strings data in SD, FP and CSV/TSV text file(s)

# **SYNOPSIS**

SimilaritySearchingFingerprints.pl ReferenceFPFile DatabaseFPFile

SimilaritySearchingFingerprints.pl [--alpha *number*] [--beta *number*] [-b, --BitVectorComparisonMode TanimotoSimilarity | TverskySimilarity | ...] [--DatabaseColMode ColNum | ColLabel] [--DatabaseCompoundI DCol col number | col name] [--DatabaseCompoundI DPrefix *text*] [--DatabaseCompoundI DField DataFieldName] [ --DatabaseCompoundI DMode *DataField | MolName | LabelPrefix | MolNameOrLabelPrefix*] [--DatabaseDataCols "DataColNum1, DataColNum2,..." | DataColLabel1, DataCoLabel2,..."] [--DatabaseDataColsMode All | Specify | CompoundID] [--DatabaseDataFields "FieldLabel1, FieldLabel2,... "] [--DatabaseDataFieldsMode All | Common | Specify | CompoundID] [--DatabaseFingerprintsCol col number | col name] [--DatabaseFingerprintsField FieldLabel [[--DistanceCutoff *number*] [-d, --detail *InfoLevel*] [-f, --fast] [--FingerprintsMode AutoDetect] [ FingerprintsBitVectorString | FingerprintsVectorString] [-g, --GroupFusionRule Max, Mean, Median, Min, Sum, Euclidean] [ --GroupFusionApplyCutoff Yes | No] [-h, --help] [--InDelim comma | semicolon] [-k, --KNN all | number] [-m, --mode *IndividualReference | MultipleReferences*] [-n, --NumOfSimilarMolecules number] [--OutDelim comma | tab | semicolon] [--output SD | text | both] [-o, --overwrite] [-p, --PercentSimilarMolecules number] [--precision number] [-q, --quote Yes | No] [--ReferenceColMode *ColNum | ColLabel*] [--ReferenceCompoundIDCol *col number* | col name] [--ReferenceCompoundI DPrefix *text*] [--ReferenceCompoundI DField DataFieldName] [ --ReferenceCompoundI DMode *DataField | MolName | LabelPrefix | MolNameOrLabelPrefix*] [ --ReferenceFingerprintsCol colnumber | colname] [--ReferenceFingerprintsField FieldLabel] [-r, --root RootName] [-s, --SearchMode SimilaritySearch | DissimilaritySearch] [--SimilarCountMode NumOfSimilar | PercentSimilar] [--SimilarityCutoff number] [-v, --VectorComparisonMode TanimotoSimilairy | ... | ManhattanDistance |...] [--VectorComparisonFormulism AlgebraicForm | BinaryForm | SetTheoreticForm] [-w, --WorkingDir dirname] ReferenceFingerprintsFile DatabaseFingerprintsFile

# **DESCRIPTION**

Perform molecular similarity search [ Ref 94-113 ] using fingerprint bit-vector or vector strings data in SD, FP, or CSV/TSV text files corresponding to ReferenceFingerprintsFile and DatabaseFingerprintsFile, and generate SD and CSV/TSV text file(s) containing database molecules which are similar to reference molecule(s). The reference molecules are also referred to as query or seed molecules and database molecules as target molecules in the literature.

The current release of MayaChemTools supports two types of similarity search modes: IndividualReference or MultipleReferences. For default value of MultipleReferences for -m, --mode option, reference molecules are considered as a set and -g, --GroupFusionRule is used to calculate similarity of a database molecule against reference molecules set. The group fusion rule is also referred to as data fusion or consensus scoring in the literature. However, for *IndividualReference* value of -m, --mode option, reference molecules are treated as individual molecules and each reference molecule is compared against a database molecule by itself to identify similar molecules.

The molecular dissimilarity search can also be performed using *DissimilaritySearch* value for -s, --SearchMode option. During dissimilarity search or usage of distance comparison coefficient in similarity similarity search, the meaning of fingerprints comparison value is automatically reversed as shown below:

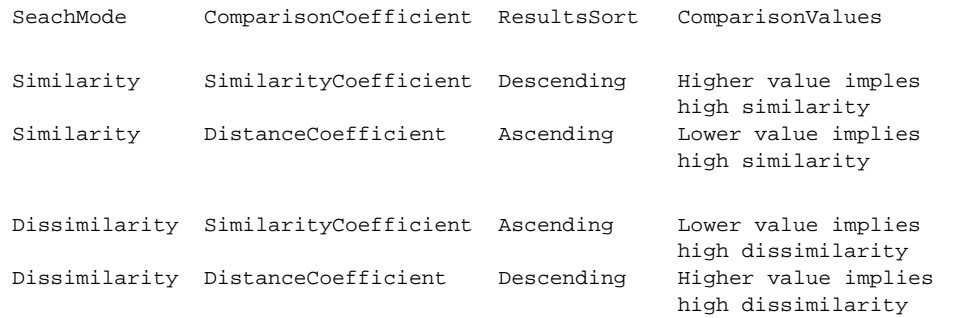

During IndividualReference value of -m, --Mode option for similarity search, fingerprints bit-vector or vector string of each reference molecule is compared with database molecules using specified similarity or distance coefficients to identify most similar molecules for each reference molecule. Based on value of --SimilarCountMode, up to --n,

--NumOfSimilarMolecules or -p, --PercentSimilarMolecules at specified --SimilarityCutoff or --DistanceCutoff are identified for each reference molecule.

During MultipleReferences value -m, --mode option for similarity search, all reference molecules are considered as a set and -g, --GroupFusionRule is used to calculate similarity of a database molecule against reference molecules set either using all reference molecules or number of k-nearest neighbors (k-NN) to a database molecule specified using -k, --kNN. The fingerprints bit-vector or vector string of each reference molecule in a set is compared with a database molecule using a similarity or distance coefficient specified via -b, --BitVectorComparisonMode or -v, --VectorComparisonMode. The reference molecules whose comparison values with a database molecule fall outside specified --SimilarityCutoff or --DistanceCutoff are ignored during Yes value of --GroupFusionApplyCutoff. The specified -g, --GroupFusionRule is applied to -k, --kNN reference molecules to calculate final similarity value between a database molecule and reference molecules set.

The input fingerprints SD, FP, or Text (CSV/TSV) files for ReferenceFingerprintsFile and DatabaseTextFile must contain valid fingerprint bit-vector or vector strings data corresponding to same type of fingerprints.

The valid fingerprints SDFile extensions are .sdf and .sd. The valid fingerprints FPFile extensions are .fpf and .fp. The valid fingerprints TextFile (CSV/TSV) extensions are .csv and .tsv for comma/semicolon and tab delimited text files respectively. The --indelim option determines the format of *TextFile*. Any file which doesn't correspond to the format indicated by --indelim option is ignored.

Example of FP file containing fingerprints bit-vector string data:

```
#
# Package = MayaChemTools 7.4
# ReleaseDate = Oct 21, 2010
#
# TimeStamp = Mon Mar 7 15:14:01 2011
#
# FingerprintsStringType = FingerprintsBitVector
#
# Description = PathLengthBits:AtomicInvariantsAtomTypes:MinLength1:...
# Size = 1024
# BitStringFormat = HexadecimalString
# BitsOrder = Ascending
#
Cmpd1 9c8460989ec8a49913991a6603130b0a19e8051c89184414953800cc21510...
Cmpd2 000000249400840040100042011001001980410c000000001010088001120...
... ...
... ..
```
Example of FP file containing fingerprints vector string data:

```
#
# Package = MayaChemTools 7.4
# ReleaseDate = Oct 21, 2010
#
# TimeStamp = Mon Mar 7 15:14:01 2011
#
# FingerprintsStringType = FingerprintsVector
#
# Description = PathLengthBits:AtomicInvariantsAtomTypes:MinLength1:...
# VectorStringFormat = IDsAndValuesString
# VectorValuesType = NumericalValues
#
Cmpd1 338;C F N O C:C C:N C=O CC CF CN CO C:C:C C:C:N C:CC C:CF C:CN C:
N:C C:NC CC:N CC=O CCC CCN CCO CNC NC=O O=CO C:C:C:C C:C:C:N C:C:CC...;
33 1 2 5 21 2 2 12 1 3 3 20 2 10 2 2 1 2 2 2 8 2 5 1 1 1 19 2 8 2 2 2 2
6 2 2 2 2 2 2 2 2 3 2 2 1 4 1 5 1 1 18 6 2 2 1 2 10 2 1 2 1 2 2 2 2 ...
Cmpd2 103;C N O C=N C=O CC CN CO CC=O CCC CCN CCO CNC N=CN NC=O NCN O=C
O C CC=O CCCC CCCN CCCO CCNC CNC=N CNC=O CNCN CCCC=O CCCCC CCCCN CC...;
15 4 4 1 2 13 5 2 2 15 5 3 2 2 1 1 1 2 17 7 6 5 1 1 1 2 15 8 5 7 2 2 2 2
1 2 1 1 3 15 7 6 8 3 4 4 3 2 2 1 2 3 14 2 4 7 4 4 4 4 1 1 1 2 1 1 1 ...
... ...
```

```
... ...
```
Example of SD file containing fingerprints bit-vector string data:

```
Example of CSV TextFile containing fingerprints bit-vector string data:
    ... ...
   ... ...
   $$$$
   ... ...
   ... ...
   ... ...
   41 44 0 0 0 0 0 0 0 0999 V2000
    -3.3652 1.4499 0.0000 C 0 0 0 0 0 0 0 0 0 0 0 0
   ... ...
   2 3 1 0 0 0 0
   ... ...
   M END
      > <CmpdID>
   Cmpd1
   > <PathLengthFingerprints>
   FingerprintsBitVector;PathLengthBits:AtomicInvariantsAtomTypes:MinLengt
   h1:MaxLength8;1024;HexadecimalString;Ascending;9c8460989ec8a49913991a66
   03130b0a19e8051c89184414953800cc2151082844a201042800130860308e8204d4028
   00831048940e44281c00060449a5000ac80c894114e006321264401600846c050164462
   08190410805000304a10205b0100e04c0038ba0fad0209c0ca8b1200012268b61c0026a
   aa0660a11014a011d46
   $$$$
   ... ...
   ... ...
   "CompoundID","PathLengthFingerprints"
```

```
"Cmpd1","FingerprintsBitVector;PathLengthBits:AtomicInvariantsAtomTypes
:MinLength1:MaxLength8;1024;HexadecimalString;Ascending;9c8460989ec8a4
9913991a6603130b0a19e8051c89184414953800cc2151082844a20104280013086030
8e8204d402800831048940e44281c00060449a5000ac80c894114e006321264401..."
... ...
... ...
```
The current release of MayaChemTools supports the following types of fingerprint bit-vector and vector strings:

```
FingerprintsVector;AtomNeighborhoods:AtomicInvariantsAtomTypes:MinRadi
us0:MaxRadius2;41;AlphaNumericalValues;ValuesString;NR0-C.X1.BO1.H3-AT
C1:NR1-C.X3.BO3.H1-ATC1:NR2-C.X1.BO1.H3-ATC1:NR2-C.X3.BO4-ATC1 NR0-C.X
1.BO1.H3-ATC1:NR1-C.X3.BO3.H1-ATC1:NR2-C.X1.BO1.H3-ATC1:NR2-C.X3.BO4-A
TC1 NR0-C.X2.BO2.H2-ATC1:NR1-C.X2.BO2.H2-ATC1:NR1-C.X3.BO3.H1-ATC1:NR2
-C.X2.BO2.H2-ATC1:NR2-N.X3.BO3-ATC1:NR2-O.X1.BO1.H1-ATC1 NR0-C.X2.B...
```

```
FingerprintsVector;AtomTypesCount:AtomicInvariantsAtomTypes:ArbitraryS
ize;10;NumericalValues;IDsAndValuesString;C.X1.BO1.H3 C.X2.BO2.H2 C.X2
.BO3.H1 C.X3.BO3.H1 C.X3.BO4 F.X1.BO1 N.X2.BO2.H1 N.X3.BO3 O.X1.BO1.H1
O.X1.BO2;2 4 14 3 10 1 1 1 3 2
```

```
FingerprintsVector;AtomTypesCount:SLogPAtomTypes:ArbitrarySize;16;Nume
ricalValues;IDsAndValuesString;C1 C10 C11 C14 C18 C20 C21 C22 C5 CS F
N11 N4 O10 O2 O9;5 1 1 1 14 4 2 1 2 2 1 1 1 1 3 1
```
FingerprintsVector;AtomTypesCount:SLogPAtomTypes:FixedSize;67;OrderedN umericalValues;IDsAndValuesString;C1 C2 C3 C4 C5 C6 C7 C8 C9 C10 C11 C  C13 C14 C15 C16 C17 C18 C19 C20 C21 C22 C23 C24 C25 C26 C27 CS N1 N N3 N4 N5 N6 N7 N8 N9 N10 N11 N12 N13 N14 NS O1 O2 O3 O4 O5 O6 O7 O8 O9 O10 O11 O12 OS F Cl Br I Hal P S1 S2 S3 Me1 Me2;5 0 0 0 2 0 0 0 0 1 0 0 1 0 0 0 14 0 4 2 1 0 0 0 0 0 2 0 0 0 1 0 0 0 0 0 0 1 0 0 0 0...

FingerprintsVector;EStateIndicies:ArbitrarySize;11;NumericalValues;IDs AndValuesString;SaaCH SaasC SaasN SdO SdssC SsCH3 SsF SsOH SssCH2 SssN H SsssCH;24.778 4.387 1.993 25.023 -1.435 3.975 14.006 29.759 -0.073 3 .024 -2.270

FingerprintsVector;EStateIndicies:FixedSize;87;OrderedNumericalValues; ValuesString;0 0 0 0 0 0 0 3.975 0 -0.073 0 0 24.778 -2.270 0 0 -1.435 4.387 0 0 0 0 0 0 3.024 0 0 0 0 0 0 0 1.993 0 29.759 25.023 0 0 0 0 1 4.006 0 0 0 0 0 0 0 0 0 0 0 0 0 0 0 0 0 0 0 0 0 0 0 0 0 0 0 0 0 0 0 0 0 0 0 0 0 0 0 0 0 0 0 0 0 0

FingerprintsVector;ExtendedConnectivity:AtomicInvariantsAtomTypes:Radi us2;60;AlphaNumericalValues;ValuesString;73555770 333564680 352413391 1001270906 1371674323 1481469939 1977749791 2006158649 21414 49532520 64643108 79385615 96062769 273726379 564565671 85514103 906706094 988546669 1018231313 1032696425 1197507444 1331250018 1338 1455473691 1607485225 1609687129 1631614296 1670251330 17303...

FingerprintsVector;ExtendedConnectivityCount:AtomicInvariantsAtomTypes :Radius2;60;NumericalValues;IDsAndValuesString;73555770 333564680 3524 666191900 1001270906 1371674323 1481469939 1977749791 2006158649 49532520 64643108 79385615 96062769 273726379 564565671...; 2 1 1 14 1 2 10 4 3 1 1 1 1 2 1 2 1 1 1 2 3 1 1 2 1 3 3 8 2 2 2 6 2 2 1 1 2 1 1 1 2 1 1 2 1 2 1 1 1 1 1 1 1 1 1 2 1 1

FingerprintsBitVector;ExtendedConnectivityBits:AtomicInvariantsAtomTyp es:Radius2;1024;BinaryString;Ascending;0000000000000000000000000000100 0000000001010000000110000011000000000000100000000000000000000000100001 1000000110000000000000000000000000010011000000000000000000000000010000 0000000000000000000000000010000000000000000001000000000000000000000000 0000000000010000100001000000000000101000000000000000100000000000000...

FingerprintsVector;ExtendedConnectivity:FunctionalClassAtomTypes:Radiu s2;57;AlphaNumericalValues;ValuesString;24769214 508787397 850393286 8 981185303 1231636850 1649386610 1941540674 263599683 32920567 571109041 639579325 683993318 723853089 810600886 885767127 90326012 958841485 981022393 1126908698 1152248391 1317567065 1421489994 1455 1557272891 1826413669 1983319256 2015750777 2029559552 20404...

FingerprintsVector;ExtendedConnectivity:EStateAtomTypes:Radius2;62;Alp haNumericalValues;ValuesString;25189973 528584866 662581668 671034184 1347067490 1738510057 1759600920 2034425745 2097234755 21450 96779665 180364292 341712110 345278822 386540408 387387308 50430 617094135 771528807 957666640 997798220 1158349170 1291258082 134 1395329837 1420277211 1479584608 1486476397 1487556246 1566...

FingerprintsBitVector;MACCSKeyBits;166;BinaryString;Ascending;00000000 0000000000000000000000000000000001001000010010000000010010000000011100 0100101010111100011011000100110110000011011110100110111111111111011111 11111111111110111000

```
FingerprintsBitVector;MACCSKeyBits;322;BinaryString;Ascending;11101011
1110011111100101111111000111101100110000000000000011100010000000000000
0000000000000000000000000000000000000000000000101000000000000000000000
0000000000000000000000000000000000000000000000000000000000000000000000
```
0000000000000000000000000000000000000011000000000000000000000000000000 0000000000000000000000000000000000000000

FingerprintsVector;MACCSKeyCount;166;OrderedNumericalValues;ValuesStri ng;0 0 0 0 0 0 0 0 0 0 0 0 0 0 0 0 0 0 0 0 0 0 0 0 0 0 0 0 0 0 0 0 0 0 0 0 0 0 0 0 1 0 0 3 0 0 0 0 4 0 0 2 0 0 0 0 0 0 0 0 2 0 0 2 0 0 0 0 0 0 0 1 1 8 0 0 0 1 0 0 1 0 1 0 1 0 3 1 3 1 0 0 0 1 2 0 11 1 0 0 0 0 0 1 2 0 1 1 0 0 0 0 0 1 1 0 1 1 1 1 0 4 0 0 1 1 0 4 6 1 1 1 2 1 1 5 2 2 0 5 3 5 1 1 2 5 1 2 1 2 4 8 3 5 5 2 2 0 3 5 4 1

FingerprintsVector;MACCSKeyCount;322;OrderedNumericalValues;ValuesStri ng;14 8 2 0 2 0 4 4 2 1 4 0 0 2 5 10 5 2 1 0 0 2 0 5 13 3 28 5 5 3 0 0 4 2 1 1 0 1 1 0 0 2 1 0 0 0 0 0 0 0 0 0 0 0 0 0 0 22 5 3 0 0 0 1 0 0 0 0 0 0 0 0 0 0 0 0 0 0 0 0 0 0 0 0 0 0 0 0 0 0 0 0 0 0 0 0 0 0 0 0 0 0 0 0 0 0 0 0 0 0 0 0 0 0 0 0 0 0 0 0 0 11 0 2 0 0 0 0 0 0 0 0 0 0 0 0 0 0 0 0 0 0 0 0 0 0 0 0 0 0 0 0 0 0 0 0 0 0 0 0 0 0 0 0 0 ...

FingerprintsBitVector; PathLengthBits: AtomicInvariantsAtomTypes: MinLeng th1:MaxLength8;1024;BinaryString;Ascending;001000010011010101011000110 0100010101011000101001011100110001000010001001101000001001001001001000 0010110100000111001001000001001010100100100000000011000000101001011100 0010000001000101010100000100111100110111011011011000000010110111001101 0101100011000000010001000011000010100011101100001000001000100000000...

FingerprintsVector;PathLengthCount:AtomicInvariantsAtomTypes:MinLength 1:MaxLength8;432;NumericalValues;IDsAndValuesPairsString;C.X1.BO1.H3 2 C.X2.BO2.H2 4 C.X2.BO3.H1 14 C.X3.BO3.H1 3 C.X3.BO4 10 F.X1.BO1 1 N.X 2.BO2.H1 1 N.X3.BO3 1 O.X1.BO1.H1 3 O.X1.BO2 2 C.X1.BO1.H3C.X3.BO3.H1 2 C.X2.BO2.H2C.X2.BO2.H2 1 C.X2.BO2.H2C.X3.BO3.H1 4 C.X2.BO2.H2C.X3.BO 4 1 C.X2.BO2.H2N.X3.BO3 1 C.X2.BO3.H1:C.X2.BO3.H1 10 C.X2.BO3.H1:C....

FingerprintsVector;PathLengthCount:MMFF94AtomTypes:MinLength1:MaxLengt h8;463;NumericalValues;IDsAndValuesPairsString;C5A 2 C5B 2 C=ON 1 CB 1 8 COO 1 CR 9 F 1 N5 1 NC=O 1 O=CN 1 O=CO 1 OC=O 1 OR 2 C5A:C5B 2 C5A:N 5 2 C5ACB 1 C5ACR 1 C5B:C5B 1 C5BC=ON 1 C5BCB 1 C=ON=O=CN 1 C=ONNC=O 1 CB:CB 18 CBF 1 CBNC=O 1 COO=O=CO 1 COOCR 1 COOOC=O 1 CRCR 7 CRN5 1 CR OR 2 C5A:C5B:C5B 2 C5A:C5BC=ON 1 C5A:C5BCB 1 C5A:N5:C5A 1 C5A:N5CR ...

FingerprintsVector;TopologicalAtomPairs:AtomicInvariantsAtomTypes:MinD istance1:MaxDistance10;223;NumericalValues;IDsAndValuesString;C.X1.BO1 .H3-D1-C.X3.BO3.H1 C.X2.BO2.H2-D1-C.X2.BO2.H2 C.X2.BO2.H2-D1-C.X3.BO3. H1 C.X2.BO2.H2-D1-C.X3.BO4 C.X2.BO2.H2-D1-N.X3.BO3 C.X2.BO3.H1-D1-...; 2 1 4 1 1 10 8 1 2 6 1 2 2 1 2 1 2 2 1 2 1 5 1 10 12 2 2 1 2 1 9 1 3 1 1 1 2 2 1 3 6 1 6 14 2 2 2 3 1 3 1 8 2 2 1 3 2 6 1 2 2 5 1 3 1 23 1...

FingerprintsVector;TopologicalAtomPairs:FunctionalClassAtomTypes:MinDi stance1:MaxDistance10;144;NumericalValues;IDsAndValuesString;Ar-D1-Ar Ar-D1-Ar.HBA Ar-D1-HBD Ar-D1-Hal Ar-D1-None Ar.HBA-D1-None HBA-D1-NI H BA-D1-None HBA.HBD-D1-NI HBA.HBD-D1-None HBD-D1-None NI-D1-None No...; 23 2 1 1 2 1 1 1 1 2 1 1 7 28 3 1 3 2 8 2 1 1 1 5 1 5 24 3 3 4 2 13 4 1 1 4 1 5 22 4 4 3 1 19 1 1 1 1 1 2 2 3 1 1 8 25 4 5 2 3 1 26 1 4 1 ...

FingerprintsVector;TopologicalAtomTorsions:AtomicInvariantsAtomTypes;3 3;NumericalValues;IDsAndValuesString;C.X1.BO1.H3-C.X3.BO3.H1-C.X3.BO4- C.X3.BO4 C.X1.BO1.H3-C.X3.BO3.H1-C.X3.BO4-N.X3.BO3 C.X2.BO2.H2-C.X2.BO 2.H2-C.X3.BO3.H1-C.X2.BO2.H2 C.X2.BO2.H2-C.X2.BO2.H2-C.X3.BO3.H1-O...; 2 2 1 1 2 2 1 1 3 4 4 8 4 2 2 6 2 2 1 2 1 1 2 1 1 2 6 2 4 2 1 3 1

FingerprintsVector;TopologicalAtomTorsions:EStateAtomTypes;36;Numerica lValues;IDsAndValuesString;aaCH-aaCH-aaCH-aaCH aaCH-aaCH-aaCH-aasC aaC H-aaCH-aasC-aaCH aaCH-aaCH-aasC-aasC aaCH-aaCH-aasC-sF aaCH-aaCH-aasCssNH aaCH-aasC-aasC-aasC aaCH-aasC-aasC-aasN aaCH-aasC-ssNH-dssC a...; 4 4 8 4 2 2 6 2 2 2 4 3 2 1 3 3 2 2 2 1 2 1 1 1 2 1 1 1 1 1 1 1 2 1 1 2

FingerprintsVector;TopologicalAtomTriplets:AtomicInvariantsAtomTypes:M inDistance1:MaxDistance10;3096;NumericalValues;IDsAndValuesString;C.X1 .BO1.H3-D1-C.X1.BO1.H3-D1-C.X3.BO3.H1-D2 C.X1.BO1.H3-D1-C.X2.BO2.H2-D1 0-C.X3.BO4-D9 C.X1.BO1.H3-D1-C.X2.BO2.H2-D3-N.X3.BO3-D4 C.X1.BO1.H3-D1  $-C. X2. BO2. H2-D4-C. X2. BO2. H2-D5 C. X1. BO1. H3-D1-C. X2. BO2. H2-D6-C. X3. ...;$ 1 2 2 2 2 2 2 2 8 8 4 8 4 4 2 2 2 2 4 2 2 2 4 2 2 2 2 1 2 2 4 4 4 2 2 2 4 4 4 8 4 4 2 4 4 4 2 4 4 2 2 2 2 2 2 2 2 1 2 2 2 2 2 2 2 2 2 2 8...

FingerprintsVector;TopologicalAtomTriplets:SYBYLAtomTypes:MinDistance1 :MaxDistance10;2332;NumericalValues;IDsAndValuesString;C.2-D1-C.2-D9-C .3-D10 C.2-D1-C.2-D9-C.ar-D10 C.2-D1-C.3-D1-C.3-D2 C.2-D1-C.3-D10-C.3- D9 C.2-D1-C.3-D2-C.3-D3 C.2-D1-C.3-D2-C.ar-D3 C.2-D1-C.3-D3-C.3-D4 C.2 -D1-C.3-D3-N.ar-D4 C.2-D1-C.3-D3-O.3-D2 C.2-D1-C.3-D4-C.3-D5 C.2-D1-C. 3-D5-C.3-D6 C.2-D1-C.3-D5-O.3-D4 C.2-D1-C.3-D6-C.3-D7 C.2-D1-C.3-D7...

FingerprintsVector;TopologicalPharmacophoreAtomPairs:ArbitrarySize:Min Distance1:MaxDistance10;54;NumericalValues;IDsAndValuesString;H-D1-H H -D1-NI HBA-D1-NI HBD-D1-NI H-D2-H H-D2-HBA H-D2-HBD HBA-D2-HBA HBA-D2- HBD H-D3-H H-D3-HBA H-D3-HBD H-D3-NI HBA-D3-NI HBD-D3-NI H-D4-H H-D4-H BA H-D4-HBD HBA-D4-HBA HBA-D4-HBD HBD-D4-HBD H-D5-H H-D5-HBA H-D5-...; 18 1 2 1 22 12 8 1 2 18 6 3 1 1 1 22 13 6 5 7 2 28 9 5 1 1 1 36 16 10 3 4 1 37 10 8 1 35 10 9 3 3 1 28 7 7 4 18 16 12 5 1 2 1

FingerprintsVector;TopologicalPharmacophoreAtomPairs:FixedSize:MinDist ance1:MaxDistance10;150;OrderedNumericalValues;ValuesString;18 0 0 1 0 0 2 0 0 1 0 0 0 0 22 12 8 0 0 1 2 0 0 0 0 0 0 0 0 18 6 3 1 0 0 0 1 0 1 0 0 0 0 22 13 6 0 0 5 7 0 0 2 0 0 0 0 0 28 9 5 1 0 0 0 1 0 0 1 0 0 0 36 16 10 0 0 3 4 0 0 1 0 0 0 0 0 37 10 8 0 0 0 0 1 0 0 0 0 0 0 35 10 9 0 0 3 3 0 0 1 0 0 0 0 0 28 7 7 4 0 0 0 0 0 0 0 0 0 0 0 18...

FingerprintsVector;TopologicalPharmacophoreAtomTriplets:ArbitrarySize: MinDistance1:MaxDistance10;696;NumericalValues;IDsAndValuesString;Ar1- Ar1-Ar1 Ar1-Ar1-H1 Ar1-Ar1-HBA1 Ar1-Ar1-HBD1 Ar1-H1-H1 Ar1-H1-HBA1 Ar1 -H1-HBD1 Ar1-HBA1-HBD1 H1-H1-H1 H1-H1-HBA1 H1-H1-HBD1 H1-HBA1-HBA1 H1- HBA1-HBD1 H1-HBA1-NI1 H1-HBD1-NI1 HBA1-HBA1-NI1 HBA1-HBD1-NI1 Ar1-...; 46 106 8 3 83 11 4 1 21 5 3 1 2 2 1 1 1 100 101 18 11 145 132 26 14 23 28 3 3 5 4 61 45 10 4 16 20 7 5 1 3 4 5 3 1 1 1 1 5 4 2 1 2 2 2 1 1 1 119 123 24 15 185 202 41 25 22 17 3 5 85 95 18 11 23 17 3 1 1 6 4 ...

FingerprintsVector;TopologicalPharmacophoreAtomTriplets:FixedSize:MinD istance1:MaxDistance10;2692;OrderedNumericalValues;ValuesString;46 106 3 0 0 83 11 4 0 0 0 1 0 0 0 0 0 0 0 0 21 5 3 0 0 1 2 2 0 0 1 0 0 0 0 0 1 0 0 1 0 0 0 0 0 0 0 0 0 0 0 0 0 0 100 101 18 11 0 0 145 132 26 0 0 23 28 3 3 0 0 5 4 0 0 0 0 0 0 0 0 0 0 0 0 0 0 0 0 61 45 10 4 0 16 20 7 5 1 0 3 4 5 3 1 0 0 0 0 0 0 0 0 0 0 0 0 0 0 1 1 1 0 0 5 ...

# **OPTIONS**

#### --alpha number

Value of alpha parameter for calculating Tversky similarity coefficient specified for -b, --BitVectorComparisonMode option. It corresponds to weights assigned for bits set to "1" in a pair of fingerprint bit-vectors during the calculation of similarity coefficient. Possible values:  $0$  to 1. Default value:  $< 0.5$ .

**--beta** number

Value of beta parameter for calculating WeightedTanimoto and WeightedTversky similarity coefficients specified for -b, --BitVectorComparisonMode option. It is used to weight the contributions of bits set to "0" during the calculation of similarity coefficients. Possible values:  $0$  to 1. Default value of <1> makes WeightedTanimoto and WeightedTversky equivalent to Tanimoto and Tversky.

-b, --BitVectorComparisonMode TanimotoSimilarity | TverskySimilarity | ...

Specify what similarity coefficient to use for calculating similarity between fingerprints bit-vector string data values in ReferenceFingerprintsFile and DatabaseFingerprintsFile during similarity search. Possible values: TanimotoSimilarity | TverskySimilarity | .... Default: TanimotoSimilarity

The current release supports the following similarity coefficients: *BaroniUrbaniSimilarity, BuserSimilarity,* WeightedTanimotoSimilarity, WeightedTverskySimilarity. These similarity coefficients are described below. CosineSimilarity, DiceSimilarity, DennisSimilarity, ForbesSimilarity, FossumSimilarity, HamannSimilarity, JacardSimilarity, Kulczynski1Similarity, Kulczynski2Similarity, MatchingSimilarity, McConnaugheySimilarity, OchiaiSimilarity, PearsonSimilarity, RogersTanimotoSimilarity, RussellRaoSimilarity, SimpsonSimilarity, SkoalSneath1Similarity, SkoalSneath2Similarity, SkoalSneath3Similarity, TanimotoSimilarity, TverskySimilarity, YuleSimilarity,

For two fingerprint bit-vectors A and B of same size, let:

Na = Number of bits set to "1" in A Nb = Number of bits set to "1" in B Nc = Number of bits set to "1" in both A and B Nd = Number of bits set to "0" in both A and B Nt = Number of bits set to "1" or "0" in A or B (Size of A or B)  $Nt = Na + Nb - Nc + Nd$ Na - Nc = Number of bits set to "1" in A but not in B Nb - Nc = Number of bits set to "1" in B but not in A

Then, various similarity coefficients [ Ref. 40 - 42 ] for a pair of bit-vectors A and B are defined as follows:  $\textit{BaroniUrbaniSimilarity: }$  (SQRT(Nc \* Nd ) + Nc ) / (SQRT (Nc \* Nd ) + Nc + (Na - Nc ) + (Nb - Nc )) ( same as Buser )

BuserSimilarity: (SQRT (Nc \* Nd ) + Nc ) / (SQRT (Nc \* Nd ) + Nc + (Na - Nc ) + (Nb - Nc )) (same as

```
BaroniUrbani )
Cosine Similarity: Nc / SQRT (Na * Nb) (same as Ochiai)
DiceSimilarity: (2 * NC) / (Na + Nb)DennisSimilarity: (Nc * Nd - ((Na - Nc) * (Nb - Nc))) / SQRT (Nt * Na * Nb)
ForbesSimilarity: (Nt * Nc) / (Na * Nb)Fossum Similarity: (Nt * ( (Nc - 1/2) ** 2) / (Na * Nb)HamannSimilarity: ((Nc + Nd) - (Na - Nc) - (Nb - Nc)) / NtJaccardSimilarity: Nc / ( ( Na - Nc) + ( Nb - Nc) + Nc) = Nc / ( Na + Nb - Nc) (same as Tanimoto)
Kulczynski1Similarity: Nc / ( ( Na - Nc) + ( Nb - Nc) ) = Nc / ( Na + Nb - 2Nc)
Kulczynski2Similarity: ((Nc / 2) * (2 * Nc + (Na - Nc) + (Nb - Nc))) / ((Nc + (Na - Nc)) * (Nc + (
Nb - Nc ) ) = 0.5 * (Nc / Na + Nc / Nb)Matching Similarity: (Nc + Nd) / NtMcConnaughey Similarity: (NC ** 2 - (Na - NC)* (Nb - NC)) / (Na * Nb)OchiaiSimilarity: Nc / SQRT (Na * Nb) (same as Cosine)
PearsonSimilarity: ((Nc * Nd ) - ((Na - Nc ) * (Nb - Nc )) / SQRT (Na * Nb * (Na - Nc + Nd ) * (Nb - Nc
+ Nd ) )
RogersTanimotoSimilarity: (NC + Nd) / ((Na - NC) + (Nb - NC) + Nt) = (NC + Nd) / (Na + Nb - 2NC + Nt)RussellRaoSimilarity: Nc / Nt
SimpsonSimilarity: Nc / MIN (Na, Nb)
SkoalSneath1Similarity: Nc / (Nc + 2 * (Na - Nc) + 2 * (Nb - Nc)) = Nc / (2 * Na + 2 * Nb - 3 * Nc)
SkoalSneath2Similarity: (2 * NC + 2 * Nd) / (NC + Nd + Nt)SkoalSneath3Similarity: (Nc + Nd) / ((Na - NC) + (Nb - NC)) = (Nc + Nd) / (Na + Nb - 2 * NC)TanimotoSimilarity: Nc / ( (Na - Nc) + (Nb - Nc) + Nc) = Nc / (Na + Nb - Nc) (same as Jaccard)
TverskySimilarity: Nc / (alpha * (Na - Nc) + (1 - alpha) * (Nb - Nc) + Nc) = Nc / (alpha * (Na - Nb) +
```
Nb)YuleSimilarity: ( ( Nc \* Nd ) - ( ( Na - Nc ) \* ( Nb - Nc ) ) ) / ( ( Nc \* Nd ) + ( ( Na - Nc ) \* ( Nb - Nc ) ) ) Values of Tanimoto/Jaccard and Tversky coefficients are dependent on only those bit which are set to "1" in both A and B. In order to take into account all bit positions, modified versions of Tanimoto [ Ref. 42 ] and Tversky [ Ref. 43 ] have been developed.

Let:

```
Na' = Number of bits set to "0" in A
Nb' = Number of bits set to "0" in B
Nc' = Number of bits set to "0" in both A and B
```

```
Tanimoto': Nc' / ( ( Na' - Nc') + ( Nb' - Nc' ) + Nc' ) = Nc' / ( Na' + Nb' - Nc' )
Tversky': Nc' / ( alpha * ( Na' - Nc' ) + ( 1 - alpha) * ( Nb' - Nc' ) + Nc' ) = Nc' / ( alpha * ( Na' - Nb' ) +
Nb')
```
Then:

Weighted Tanimoto Similarity = beta  $*$  Tanimoto + (1 - beta)  $*$  Tanimoto'

WeightedTverskySimilarity = beta \* Tversky +  $(1 - \beta)$  \* Tversky'

--DatabaseColMode ColNum | ColLabel

Specify how columns are identified in database fingerprints TextFile: using column number or column label. Possible values: ColNum or ColLabel. Default value: ColNum.

--DatabaseCompoundIDCol colnumber | colname

This value is --DatabaseColMode mode specific. It specifies column to use for retrieving compound ID from database fingerprints TextFile during similarity and dissimilarity search for output SD and CSV/TSV text files. Possible values: col number or col label. Default value: first column containing the word compoundID in its . column label or sequentially generated IDs

This is only used for *CompoundID* value of --DatabaseDataColsMode option.

--DatabaseCompoundIDPrefix text

Specify compound ID prefix to use during sequential generation of compound IDs for database fingerprints SDFile and TextFile. Default value: Cmpd. The default value generates compound IDs which look like Cmpd<Number>.

For database fingerprints SDFile, this value is only used during LabelPrefix | MolNameOrLabelPrefix values of --DatabaseCompoundIDMode option; otherwise, it's ignored.

Examples for LabelPrefix or MolNameOrLabelPrefix value of --DatabaseCompoundIDMode:

Compound

The values specified above generates compound IDs which correspond to Compound<Number> instead of default value of Cmpd<Number>.

#### --DatabaseCompoundIDField DataFieldName

Specify database fingerprints SDFile datafield label for generating compound IDs. This value is only used during DataField value of --DatabaseCompoundIDMode option.

Examples for DataField value of --DatabaseCompoundIDMode:

MolID ExtReg

--DatabaseCompoundI DMode DataField | MolName | LabelPrefix | MolNameOrLabelPrefix

Specify how to generate compound IDs from database fingerprints SDFile during similarity and dissimilarity search for output SD and CSV/TSV text files: use a SDFile datafield value; use molname line from SDFile; generate a sequential ID with specific prefix; use combination of both MolName and LabelPrefix with usage of LabelPrefix values for empty molname lines.

Possible values: DataField | MolName | LabelPrefix | MolNameOrLabelPrefix. Default: LabelPrefix.

For MolNameAndLabelPrefix value of --DatabaseCompoundIDMode, molname line in SDFile takes precedence over sequential compound IDs generated using LabelPrefix and only empty molname values are replaced with sequential compound IDs.

This is only used for *CompoundID* value of --DatabaseDataFieldsMode option.

## --DatabaseDataCols *"DataColNum1,DataColNum2,..." | DataColLabel1,DataCoLabel2,... "*

This value is --DatabaseColMode mode specific. It is a comma delimited list of database fingerprints TextFile data column numbers or labels to extract and write to SD and CSV/TSV text files along with other information for SD | text | both values of --output option.

This is only used for Specify value of --DatabaseDataColsMode option.

Examples:

1,2,3 CompoundName, MolWt

## **--DatabaseDataColsMode** All | Specify | CompoundID

Specify how data columns from database fingerprints TextFile are transferred to output SD and CSV/TSV text files along with other information for SD | text | both values of --output option: transfer all data columns; extract specified data columns; generate a compound ID database compound prefix. Possible values: All | Specify | CompoundID. Default value: CompoundID.

### **--DatabaseDataFields** "FieldLabel1,FieldLabel2,... "

Comma delimited list of database fingerprints *SDFile* data fields to extract and write to SD and CSV/TSV text files along with other information for SD | text | both values of --output option.

This is only used for Specify value of --DatabaseDataFieldsMode option.

Examples:

Extreg MolID,CompoundName

### --DatabaseDataFieldsMode All | Common | Specify | CompoundID

Specify how data fields from database fingerprints SDFile are transferred to output SD and CSV/TSV text files along with other information for SD | text | both values of --output option: transfer all SD data field; transfer SD data files common to all compounds; extract specified data fields; generate a compound ID using molname line, a compound prefix, or a combination of both. Possible values: All | Common | specify | CompoundID. Default value: CompoundID.

### --DatabaseFingerprintsCol colnumber | colname

This value is --DatabaseColMode specific. It specifies fingerprints column to use during similarity and dissimilarity search for database fingerprints TextFile. Possible values: col number or col label. Default value: first column containing the word Fingerprints in its column label.

### --DatabaseFingerprintsField FieldLabel

Fingerprints field label to use during similarity and dissimilarity search for database fingerprints SDFile. Default value: first data field label containing the word Fingerprints in its label

### **--DistanceCutoff** number

Distance cutoff value to use during comparison of distance value between a pair of database and reference molecule calculated by distance comparison methods for fingerprints vector string data values. Possible values: Any valid number. Default value: 10.

The comparison value between a pair of database and reference molecule must meet the cutoff criterion as shown below:

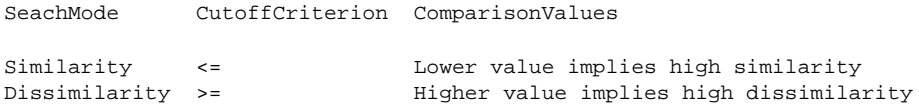

This option is only used during distance coefficients values of  $-v$ , --VectorComparisonMode option.

This option is ignored during No value of --GroupFusionApplyCutoff for MultipleReferences -m, --mode.

**-d, --detail** InfoLevel

Level of information to print about lines being ignored. Default: 1. Possible values: 1, 2 or 3.

**-f, --fast**

In this mode, fingerprints columns specified using --FingerprintsCol for reference and database fingerprints TextFile(s), and --FingerprintsField for reference and database fingerprints SDFile(s) are assumed to contain valid fingerprints data and no checking is performed before performing similarity and dissimilarity search. By default, fingerprints data is validated before computing pairwise similarity and distance coefficients.

--FingerprintsMode AutoDetect | FingerprintsBitVectorString | FingerprintsVectorString

Format of fingerprint strings data in reference and database fingerprints SD, FP, or Text (CSV/TSV) files: automatically detect format of fingerprints string created by MayaChemTools fingerprints generation scripts or explicitly specify its format. Possible values: AutoDetect | FingerprintsBitVectorString | FingerprintsVectorString. Default value: AutoDetect.

**-g, --GroupFusionRule** Max, Min, Mean, Median, Sum, Euclidean

Specify what group fusion [ Ref 94-97, Ref 100, Ref 105 ] rule to use for calculating similarity of a database molecule against a set of reference molecules during MultipleReferences value of similarity search -m, --mode. Possible values: Max, Min, Mean, Median, Sum, Euclidean. Default value: Max. Mean value corresponds to average or arithmetic mean. The group fusion rule is also referred to as data fusion of consensus scoring in the literature.

For a reference molecules set and a database molecule, let:

N = Number of reference molecules in a set

i = ith reference reference molecule in a set

n = Nth reference reference molecule in a set

- d = dth database molecule
- Crd = Fingerprints comparison value between rth reference and dth database molecule - similarity/dissimilarity comparison using similarity or distance coefficient

Then, various group fusion rules to calculate fused similarity between a database molecule and reference molecules set are defined as follows:

: MAX ( C1d, C2d, ..., Cid, ..., Cnd ) **Max**

: MIN ( C1d, C2d, ..., Cid, ..., Cnd ) **Min**

: SUM ( C1d, C2d, ..., Cid, ..., Cnd ) / N **Mean**

: MEDIAN ( C1d, C2d, ..., Cid, ..., Cnd ) **Median**

: SUM ( C1d, C2d, ..., Cid, ..., Cnd ) **Sum**

: SQRT( SUM( C1d \*\* 2, C2d \*\* 2, ..., Cid \*\* 2, ..., Cnd \*\*\* 2) ) **Euclidean**

The fingerprints bit-vector or vector string of each reference molecule in a set is compared with a database molecule using a similarity or distance coefficient specified via -b, --BitVectorComparisonMode or -v, --VectorComparisonMode. The reference molecules whose comparison values with a database molecule fall outside specified --SimilarityCutoff or --DistanceCutoff are ignored during Yes value of --GroupFusionApplyCutoff. The specified -g, --GroupFusionRule is applied to -k, --kNN reference molecules to calculate final fused similarity value between a database molecule and reference molecules set.

During dissimilarity search or usage of distance comparison coefficient in similarity search, the meaning of fingerprints comaprison value is automatically reversed as shown below:

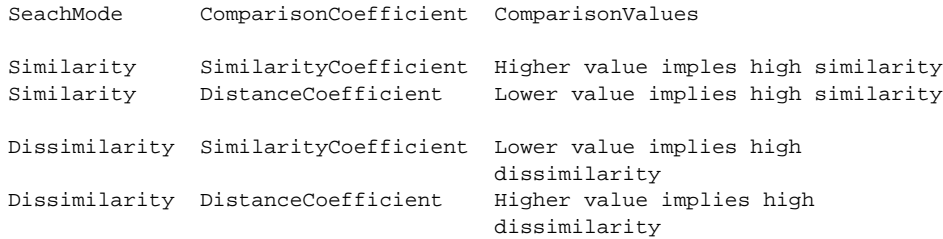

Consequently, Max implies highest and lowest comparison value for usage of similarity and distance coefficient respectively during similarity search. And it corresponds to lowest and highest comparison value

for usage of similarity and distance coefficient respectively during dissimilarity search. During Min fusion rule, the highest and lowest comparison values are appropriately reversed.

--GroupFusionApplyCutoff Yes | No

Specify whether to apply --SimilarityCutoff or --DistanceCutoff values during application of -g, --GroupFusionRule to reference molecules set. Possible values: Yes or No. Default value: Yes.

During Yes value of --GroupFusionApplyCutoff, the reference molecules whose comparison values with a database molecule fall outside specified --SimilarityCutoff or --DistanceCutoff are not used to calculate final fused similarity value between a database molecule and reference molecules set.

**-h, --help**

Print this help message.

--InDelim comma | semicolon

Input delimiter for reference and database fingerprints CSV TextFile(s). Possible values: comma or semicolon. Default value: comma. For TSV files, this option is ignored and tab is used as a delimiter.

-k, --kNN all | number

Number of k-nearest neighbors (k-NN) reference molecules to use during -g, --GroupFusionRule for calculating similarity of a database molecule against a set of reference molecules. Possible values: all positive integers. Default: all.

After ranking similarity values between a database molecule and reference molecules during MultipleReferences value of similarity search -m, --mode option, a top -k, --KNN reference molecule are selected and used during -g, --GroupFusionRule.

This option is -s, --SearchMode dependent: It corresponds to dissimilar molecules during *DissimilaritySearch* value of -s, --SearchMode option.

#### -m, --mode IndividualReference | MultipleReferences

Specify how to treat reference molecules in ReferenceFingerprintsFile during similarity search: Treat each reference molecule individually during similarity search or perform similarity search by treating multiple reference molecules as a set. Possible values: IndividualReference | MultipleReferences. Default value: . MultipleReferences

During IndividualReference value of -m, --Mode for similarity search, fingerprints bit-vector or vector string of each reference molecule is compared with database molecules using specified similarity or distance coefficients to identify most similar molecules for each reference molecule. Based on value of --SimilarCountMode, upto --n, NumOfSimilarMolecules or -p, --PercentSimilarMolecules at specified <--SimilarityCutoff> or --DistanceCutoff are identified for each reference molecule.

During MultipleReferences value -m, --mode for similarity search, all reference molecules are considered as a set and -g, --GroupFusionRule is used to calculate similarity of a database molecule against reference molecules set either using all reference molecules or number of k-nearest neighbors (k-NN) to a database molecule specified using -k, --kNN. The fingerprints bit-vector or vector string of each reference molecule in a set is compared with a database molecule using a similarity or distance coefficient specified via **-b,** --BitVectorComparisonMode or -v, --VectorComparisonMode. The reference molecules whose comparison values with a database molecule fall outside specified --SimilarityCutoff or --DistanceCutoff are ignored. The specified -g, --GroupFusionRule is applied to rest of -k, --kNN reference molecules to calculate final similarity value between a database molecule and reference molecules set.

The meaning of similarity and distance is automatically reversed during *DissimilaritySearch* value of -s, --SearchMode along with appropriate handling of --SimilarityCutoff or --DistanceCutoff values.

-n, --NumOfSimilarMolecules number

Maximum number of most similar database molecules to find for each reference molecule or set of reference molecules based on *IndividualReference* or *MultipleReferences* value of similarity search -m, --mode option. Default: 10. Valid values: positive integers.

This option is ignored during PercentSimilar value of --SimilarCountMode option.

This option is -s, --SearchMode dependent: It corresponds to dissimilar molecules during *DissimilaritySearch* value of -s, --SearchMode option.

--OutDelim comma | tab | semicolon

Delimiter for output CSV/TSV text file. Possible values: comma, tab, or semicolon Default value: comma.

## **--output** SD | text | both

Type of output files to generate. Possible values: SD, text, or both. Default value: text.

**-o, --overwrite**

Overwrite existing files

**-p, --PercentSimilarMolecules** number

Maximum percent of mosy similar database molecules to find for each reference molecule or set of reference molecules based on *IndividualReference* or *MultipleReferences* value of similarity search -m, --mode option. Default: 1 percent of database molecules. Valid values: non-zero values in between 0 to 100.

This option is ignored during NumOfSimilar value of --SimilarCountMode option.

During PercentSimilar value of --SimilarCountMode option, the number of molecules in DatabaseFingerprintsFile is counted and number of similar molecules correspond to --PercentSimilarMolecules of the total number of database molecules.

This option is -s, --SearchMode dependent: It corresponds to dissimilar molecules during *DissimilaritySearch* value of -s, --SearchMode option.

**--precision** number

Precision of calculated similarity values for comparison and generating output files. Default: up to 2 decimal places. Valid values: positive integers.

**-q, --quote** Yes | No

Put quote around column values in output CSV/TSV text file. Possible values: Yes or No. Default value: Yes.

--ReferenceColMode ColNum | ColLabel

Specify how columns are identified in reference fingerprints TextFile: using column number or column label. Possible values: ColNum or ColLabel. Default value: ColNum.

#### --ReferenceCompoundIDCol colnumber | colname

This value is --ReferenceColMode mode specific. It specifies column to use for retrieving compound ID from reference fingerprints TextFile during similarity and dissimilarity search for output SD and CSV/TSV text files. Possible values: col number or col label. Default value: first column containing the word compoundID in its . column label or sequentially generated IDs

### --ReferenceCompoundIDPrefix text

Specify compound ID prefix to use during sequential generation of compound IDs for reference fingerprints SDFile and TextFile. Default value: Cmpd. The default value generates compound IDs which looks like Cmpd<Number>.

For reference fingerprints SDFile, this value is only used during LabelPrefix | MolNameOrLabelPrefix values of --ReferenceCompoundIDMode option; otherwise, it's ignored.

Examples for LabelPrefix or MolNameOrLabelPrefix value of --DatabaseCompoundIDMode:

Compound

The values specified above generates compound IDs which correspond to Compound<Number> instead of default value of Cmpd<Number>.

--ReferenceCompoundIDField DataFieldName

Specify reference fingerprints SDFile datafield label for generating compound IDs. This value is only used during DataField value of --ReferenceCompoundIDMode option.

Examples for DataField value of --ReferenceCompoundIDMode:

MolID ExtReg

### --ReferenceCompoundI DMode DataField | MolName | LabelPrefix | MolNameOrLabelPrefix

Specify how to generate compound IDs from reference fingerprints SDFile during similarity and dissimilarity search for output SD and CSV/TSV text files: use a SDFile datafield value; use molname line from SDFile; generate a sequential ID with specific prefix; use combination of both MolName and LabelPrefix with usage of LabelPrefix values for empty molname lines.

### Possible values: DataField | MolName | LabelPrefix | MolNameOrLabelPrefix. Default: LabelPrefix.

For MolNameAndLabelPrefix value of --ReferenceCompoundI DMode, molname line in SDFiles takes precedence over sequential compound IDs generated using LabelPrefix and only empty molname values are replaced with sequential compound IDs.

--ReferenceFingerprintsCol colnumber | colname

This value is --ReferenceColMode specific. It specifies fingerprints column to use during similarity and dissimilarity search for reference fingerprints TextFile. Possible values: col number or col label. Default value: first column containing the word Fingerprints in its column label.

#### --ReferenceFingerprintsField FieldLabel

Fingerprints field label to use during similarity and dissimilarity search for reference fingerprints SDFile. Default value: first data field label containing the word Fingerprints in its label

RootName **-r, --root**

New file name is generated using the root: <Root>.<Ext>. Default for new file name: <ReferenceFileName>SimilaritySearching.<Ext>. The output file type determines <Ext> value. The sdf, csv, and tsv <Ext> values are used for SD, comma/semicolon, and tab delimited text files respectively.

#### -s, --SearchMode SimilaritySearch | DissimilaritySearch

Specify how to find molecules from database molecules for individual reference molecules or set of reference molecules: Find similar molecules or dissimilar molecules from database molecules. Possible values: SimilaritySearch | DissimilaritySearch. Default value: SimilaritySearch.

During DissimilaritySearch value of -s, --SearchMode option, the meaning of the following options is switched and they correspond to dissimilar molecules instead of similar molecules: , **--SimilarCountMode** , , . **-n, --NumOfSimilarMolecules --PercentSimilarMolecules -k, --kNN**

#### --SimilarCountMode NumOfSimilar | PercentSimilar

Specify method used to count similar molecules found from database molecules for individual reference molecules or set of reference molecules: Find number of similar molecules or percent of similar molecules from database molecules. Possible values: NumOfSimilar | PercentSimilar. Default value: NumOfSimilar.

The values for number of similar molecules and percent similar molecules are specified using options **-n,** NumOfSimilarMolecule and --PercentSimilarMolecules.

This option is -s, --SearchMode dependent: It corresponds to dissimilar molecules during *DissimilaritySearch* value of -s, --SearchMode option.

### --SimilarityCutoff number

Similarity cutoff value to use during comparison of similarity value between a pair of database and reference molecules calculated by similarity comparison methods for fingerprints bit-vector vector strings data values. Possible values: Any valid number. Default value: 0.75.

The comparison value between a pair of database and reference molecule must meet the cutoff criterion as shown below:

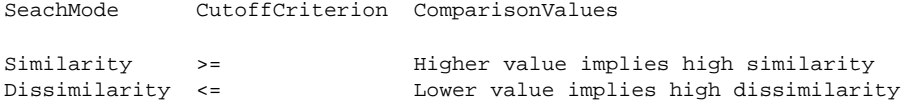

This option is ignored during No value of --GroupFusionApplyCutoff for *MultipleReferences* -m, --mode.

This option is -s, --SearchMode dependent: It corresponds to dissimilar molecules during *DissimilaritySearch* value of -s, --SearchMode option.

### -v, --VectorComparisonMode SupportedSimilarityName | SupportedDistanceName

Specify what similarity or distance coefficient to use for calculating similarity between fingerprint vector strings data values in ReferenceFingerprintsFile and DatabaseFingerprintsFile during similarity search. Possible values: TanimotoSimilairy | ... | ManhattanDistance | .... Default value: TanimotoSimilarity.

The value of -v, --VectorComparisonMode, in conjunction with --VectorComparisonFormulism, decides which type of similarity and distance coefficient formulism gets used.

The current releases supports the following similarity and distance coefficients: CosineSimilarity, CzekanowskiSimilarity, DiceSimilarity, OchiaiSimilarity, JaccardSimilarity, SorensonSimilarity, TanimotoSimilarity,

CityBlockDistance, EuclideanDistance, HammingDistance, ManhattanDistance, SoergelDistance. These similarity and distance coefficients are described below.

FingerprintsVector.pm module, used to calculate similarity and distance coefficients, provides support to perform comparison between vectors containing three different types of values:

Type I: OrderedNumericalValues

- . Size of two vectors are same
- . Vectors contain real values in a specific order. For example: MACCS keys
- count, Topological pharmnacophore atom pairs and so on.

Type II: UnorderedNumericalValues

- . Size of two vectors might not be same
- . Vectors contain unordered real value identified by value IDs. For example: Toplogical atom pairs, Topological atom torsions and so on

Type III: AlphaNumericalValues

- . Size of two vectors might not be same
- . Vectors contain unordered alphanumerical values. For example: Extended
- connectivity fingerprints, atom neighborhood fingerprints.

Before performing similarity or distance calculations between vectors containing UnorderedNumericalValues or AlphaNumericalValues, the vectors are transformed into vectors containing unique OrderedNumericalValues using value IDs for UnorderedNumericalValues and values itself for AlphaNumericalValues.

Three forms of similarity and distance calculation between two vectors, specified using --VectorComparisonFormulism option, are supported: AlgebraicForm, BinaryForm or SetTheoreticForm.

For BinaryForm, the ordered list of processed final vector values containing the value or count of each unique value type is simply converted into a binary vector containing 1s and 0s corresponding to presence or absence of values before calculating similarity or distance between two vectors.

For two fingerprint vectors A and B of same size containing OrderedNumericalValues, let:

```
N = Number values in A or B
Xa = Values of vector A
Xb = Values of vector B
Xai = Value of ith element in A
Xbi = Value of ith element in B
SUM = Sum of i over N values
```
For SetTheoreticForm of calculation between two vectors, let:

SetIntersectionXaXb = SUM ( MIN ( Xai, Xbi ) ) SetDifferenceXaXb = SUM ( Xai ) + SUM ( Xbi ) - SUM ( MIN ( Xai, Xbi ) )

For BinaryForm of calculation between two vectors, let:

Na = Number of bits set to "1" in A = SUM ( Xai ) Nb = Number of bits set to "1" in B = SUM ( Xbi )  $Nc$  = Number of bits set to "1" in both A and B = SUM ( Xai \* Xbi ) Nd = Number of bits set to "0" in both A and B = SUM ( 1 - Xai - Xbi + Xai \* Xbi)

```
N = Number of bits set to "1" or "0" in A or B = Size of A or B = Na + Nb - Nc + Nd
```
Additionally, for BinaryForm various values also correspond to:

```
Na = | Xa |Nb = | Xb |Nc = | SetIntersectionXaXb |
Nd = N - | SetDifferenceXaXb |
| SetDifferenceXaXb | = N - Nd = Na + Nb - Nc + Nd - Nd = Na + Nb - Nc
```
Various similarity and distance coefficients [ Ref 40, Ref 62, Ref 64 ] for a pair of vectors A and B in AlgebraicForm, BinaryForm and SetTheoreticForm are defined as follows: CityBlockDistance: (same as HammingDistance and ManhattanDistance) AlgebraicForm: SUM (ABS (Xai - Xbi)) **BinaryForm:** (Na - Nc) + (Nb - Nc) = Na + Nb - 2  $*$  Nc SetTheoreticForm: | SetDifferenceXaXb | - | SetIntersectionXaXb | = SUM (Xai) + SUM (Xbi) - 2 \* (SUM ( MIN ( Xai, Xbi ) ) ) : ( same as OchiaiSimilarityCoefficient) **CosineSimilarity** AlgebraicForm: SUM (Xai \* Xbi ) / SQRT (SUM (Xai \*\* 2) \* SUM (Xbi \*\* 2)) BinaryForm: Nc / SQRT (Na \* Nb) SetTheoreticForm: | SetIntersectionXaXb | / SQRT (|Xa| \* |Xb|) = SUM (MIN (Xai, Xbi)) / SQRT (SUM ( Xai ) \* SUM ( Xbi ) ) CzekanowskiSimilarity: (same as DiceSimilarity and SorensonSimilarity) AlgebraicForm: (2 \* (SUM(Xai \* Xbi)))/(SUM(Xai \*\* 2)+ SUM(Xbi \*\*2)) BinaryForm:  $2 * NC / (Na + Nb)$ SetTheoreticForm: 2 \* | SetIntersectionXaXb | / ( |Xa| + |Xb| ) = 2 \* ( SUM ( MIN ( Xai, Xbi ) ) ) / ( SUM ( Xai ) + SUM ( Xbi ) ) : ( same as CzekanowskiSimilarity and SorensonSimilarity) **DiceSimilarity** AlgebraicForm: (2 \* (SUM(Xai \* Xbi)))/(SUM(Xai \*\* 2)+ SUM(Xbi \*\*2)) BinaryForm:  $2 * NC / (Na + Nb)$ SetTheoreticForm: 2 \* | SetIntersectionXaXb | / ( |Xa| + |Xb| ) = 2 \* ( SUM ( MIN ( Xai, Xbi ) ) ) / ( SUM ( Xai ) + SUM ( Xbi ) ) : **EuclideanDistance** AlgebraicForm: SQRT ( SUM ( ( ( Xai - Xbi ) \*\* 2 ) ) ) *BinaryForm*: SQRT ( (Na - Nc ) + (Nb - Nc ) ) = SQRT (Na + Nb - 2  $*$  Nc ) SetTheoreticForm: SQRT ( | SetDifferenceXaXb | - | SetIntersectionXaXb | ) = SQRT ( SUM ( Xai ) + SUM ( Xbi ) - 2 \* ( SUM ( MIN ( Xai, Xbi ) ) ) ) HammingDistance: (same as CityBlockDistance and ManhattanDistance) AlgebraicForm: SUM (ABS (Xai - Xbi)) **BinaryForm:** (Na - Nc) + (Nb - Nc) = Na + Nb - 2  $*$  Nc SetTheoreticForm: | SetDifferenceXaXb | - | SetIntersectionXaXb | = SUM (Xai) + SUM (Xbi) - 2 \* (SUM ( MIN ( Xai, Xbi ) ) ) JaccardSimilarity: (same as TanimotoSimilarity) AlgebraicForm: SUM (Xai \* Xbi ) / (SUM (Xai \*\* 2 ) + SUM (Xbi \*\* 2 ) - SUM (Xai \* Xbi ) ) *BinaryForm*: Nc / ( ( Na - Nc ) + ( Nb - Nc ) + Nc ) = Nc / ( Na + Nb - Nc ) SetTheoreticForm: | SetIntersectionXaXb | / | SetDifferenceXaXb | = SUM ( MIN ( Xai, Xbi ) ) / ( SUM ( Xai ) + SUM ( Xbi ) - SUM ( MIN ( Xai, Xbi ) ) ) ManhattanDistance: (same as CityBlockDistance and HammingDistance) AlgebraicForm: SUM (ABS (Xai - Xbi)) **BinaryForm:** (Na - Nc) + (Nb - Nc) = Na + Nb - 2  $*$  Nc SetTheoreticForm: | SetDifferenceXaXb | - | SetIntersectionXaXb | = SUM (Xai) + SUM (Xbi) - 2 \* (SUM ( MIN ( Xai, Xbi ) ) ) : ( same as CosineSimilarity) **OchiaiSimilarity**AlgebraicForm: SUM (Xai \* Xbi ) / SQRT (SUM (Xai \*\* 2) \* SUM (Xbi \*\* 2)) BinaryForm: Nc / SQRT (Na \* Nb) SetTheoreticForm: | SetIntersectionXaXb | / SQRT (|Xa| \* |Xb|) = SUM (MIN (Xai, Xbi)) / SQRT (SUM ( Xai ) \* SUM ( Xbi ) )

 $=$  | Xa | + | Xb | - | SetIntersectionXaXb |

SorensonSimilarity: (same as CzekanowskiSimilarity and DiceSimilarity) AlgebraicForm: ( 2 \* ( SUM ( Xai \* Xbi ) ) ) / ( SUM ( Xai \*\* 2) + SUM ( Xbi \*\*2 ) ) BinaryForm:  $2 * NC / (Na + Nb)$ SetTheoreticForm: 2 \* | SetIntersectionXaXb | / ( |Xa| + |Xb| ) = 2 \* ( SUM ( MIN ( Xai, Xbi ) ) ) / ( SUM ( Xai ) + SUM ( Xbi ) ) : **SoergelDistance** AlgebraicForm: SUM (ABS (Xai - Xbi)) / SUM (MAX (Xai, Xbi)) *BinaryForm*: 1 - Nc / (Na + Nb - Nc) = (Na + Nb - 2 \* Nc) / (Na + Nb - Nc) SetTheoreticForm: ( | SetDifferenceXaXb | - | SetIntersectionXaXb | ) / | SetDifferenceXaXb | = ( SUM ( Xai ) + SUM ( Xbi ) - 2 \* ( SUM ( MIN ( Xai, Xbi ) ) ) ) / ( SUM ( Xai ) + SUM ( Xbi ) - SUM ( MIN ( Xai, Xbi ) ) ) : ( same as JaccardSimilarity) **TanimotoSimilarity** AlgebraicForm: SUM (Xai \* Xbi ) / (SUM (Xai \*\* 2 ) + SUM (Xbi \*\* 2 ) - SUM (Xai \* Xbi ) ) *BinaryForm*: Nc / ( ( Na - Nc ) + ( Nb - Nc ) + Nc ) = Nc / ( Na + Nb - Nc ) SetTheoreticForm: | SetIntersectionXaXb | / | SetDifferenceXaXb | = SUM ( MIN ( Xai, Xbi ) ) / ( SUM ( Xai ) + SUM ( Xbi ) - SUM ( MIN ( Xai, Xbi ) ) )

--VectorComparisonFormulism AlgebraicForm | BinaryForm | SetTheoreticForm

Specify fingerprints vector comparison formulism to use for calculation similarity and distance coefficients during -v, --VectorComparisonMode. Possible values: AlgebraicForm | BinaryForm | SetTheoreticForm. Default value: AlgebraicForm.

For fingerprint vector strings containing AlphaNumericalValues data values -ExtendedConnectivityFingerprints, AtomNeighborhoodsFingerprints and so on - all three formulism result in same value during similarity and distance calculations.

### **-w, --WorkingDir** DirName

Location of working directory. Default: current directory.

### **EXAMPLES**

To perform similarity search using Tanimoto coefficient by treating all reference molecules as a set to find 10 most similar database molecules with application of Max group fusion rule and similarity cutoff to supported fingerprints strings data in SD fingerprints files present in a data fields with Fingerprint substring in their labels, and create a ReferenceFPHexSimilaritySearching.csv file containing sequentially generated database compound IDs with Cmpd prefix, type:

% SimilaritySearchingFingerprints.pl -o ReferenceSampleFPHex.sdf DatabaseSampleFPHex.sdf

To perform similarity search using Tanimoto coefficient by treating all reference molecules as a set to find 10 most similar database molecules with application of Max group fusion rule and similarity cutoff to supported fingerprints strings data in FP fingerprints files, and create a SimilaritySearchResults.csv file containing database compound IDs retireved from FP file, type:

% SimilaritySearchingFingerprints.pl -r SimilaritySearchResults -o ReferenceSampleFPBin.fpf DatabaseSampleFPBin.fpf

To perform similarity search using Tanimoto coefficient by treating all reference molecules as a set to find 10 most similar database database molecules with application of Max group fusion rule and similarity cutoff to supported fingerprints strings data in text fingerprints files present in a column names containing Fingerprint substring in their names, and create a ReferenceFPHexSimilaritySearching.csv file containing database compound IDs retireved column name containing CompoundID substring or sequentially generated compound IDs, type:

% SimilaritySearchingFingerprints.pl -o ReferenceSampleFPCount.csv DatabaseSampleFPCount.csv

To perform similarity search using Tanimoto coefficient by treating reference molecules as individual molecules to find 10 most similar database molecules for each reference molecule with application of similarity cutoff to supported fingerprints strings data in SD fingerprints files present in a data fields with Fingerprint substring in their labels, and create a ReferenceFPHexSimilaritySearching.csv file containing sequentially generated reference and

database compound IDs with Cmpd prefix, type:

% SimilaritySearchingFingerprints.pl -mode IndividualReference -o ReferenceSampleFPHex.sdf DatabaseSampleFPHex.sdf

To perform similarity search using Tanimoto coefficient by treating reference molecules as individual molecules to find 10 most similar database molecules for each reference molecule with application of similarity cutoff to supported fingerprints strings data in FP fingerprints files, and create a ReferenceFPHexSimilaritySearching.csv file containing references and database compound IDs retireved from FP file, type:

% SimilaritySearchingFingerprints.pl -mode IndividualReference -o ReferenceSampleFPHex.fpf DatabaseSampleFPHex.fpf

To perform similarity search using Tanimoto coefficient by treating reference molecules as individual molecules to find 10 most similar database molecules for each reference molecule with application of similarity cutoff to supported fingerprints strings data in text fingerprints files present in a column names containing Fingerprint substring in their names, and create a ReferenceFPHexSimilaritySearching.csv file containing reference and database compound IDs retrieved column name containing CompoundID substring or sequentially generated compound IDs, type:

% SimilaritySearchingFingerprints.pl -mode IndividualReference -o ReferenceSampleFPHex.csv DatabaseSampleFPHex.csv

To perform dissimilarity search using Tanimoto coefficient by treating all reference molecules as a set to find 10 most dissimilar database molecules with application of Max group fusion rule and similarity cutoff to supported fingerprints strings data in SD fingerprints files present in a data fields with Fingerprint substring in their labels, and create a ReferenceFPHexSimilaritySearching.csv file containing sequentially generated database compound IDs with Cmpd prefix, type:

% SimilaritySearchingFingerprints.pl --mode MultipleReferences --SearchMode DissimilaritySearch -o ReferenceSampleFPHex.sdf DatabaseSampleFPHex.sdf

To perform similarity search using CityBlock distance by treating reference molecules as individual molecules to find 10 most similar database molecules for each reference molecule with application of distance cutoff to supported vector fingerprints strings data in SD fingerprints files present in a data fields with Fingerprint substring in their labels, and create a ReferenceFPHexSimilaritySearching.csv file containing sequentially generated reference and database compound IDs with Cmpd prefix, type:

% SimilaritySearchingFingerprints.pl -mode IndividualReference --VectorComparisonMode CityBlockDistance --VectorComparisonFormulism AlgebraicForm --DistanceCutoff 10 -o ReferenceSampleFPCount.sdf DatabaseSampleFPCount.sdf

To perform similarity search using Tanimoto coefficient by treating all reference molecules as a set to find 100 most similar database molecules with application of Mean group fusion rule to to top 10 reference molecules with in similarity cutoff of 0.75 to supported fingerprints strings data in FP fingerprints files, and create a ReferenceFPHexSimilaritySearching.csv file containing database compound IDs retrieved from FP file, type:

% SimilaritySearchingFingerprints.pl --mode MultipleReferences --SearchMode SimilaritySearch --BitVectorComparisonMode TanimotoSimilarity --GroupFusionRule Mean --GroupFusionApplyCutoff Yes --kNN 10 --SimilarityCutoff 0.75 --SimilarCountMode NumOfSimilar --NumOfSimilarMolecules 100 -o ReferenceSampleFPHex.fpf DatabaseSampleFPHex.fpf

To perform similarity search using Tanimoto coefficient by treating reference molecules as individual molecules to find 2 percent of most similar database molecules for each reference molecule with application of similarity cutoff of 0.85 to supported fingerprints strings data in text fingerprints files present in specific columns and create a ReferenceFPHexSimilaritySearching.csv file containing reference and database compoundIDs retrieved from specific columns, type:

% SimilaritySearchingFingerprints.pl --mode IndividualReference --SearchMode SimilaritySearch --BitVectorComparisonMode TanimotoSimilarity

```
--ReferenceColMode ColLabel --ReferenceFingerprintsCol Fingerprints
--ReferenceCompoundIDCol CompoundID --DatabaseColMode Collabel
--DatabaseCompoundIDCol CompoundID --DatabaseFingerprintsCol
Fingerprints --SimilarityCutoff 0.85 --SimilarCountMode PercentSimilar
--PercentSimilarMolecules 2 -o
ReferenceSampleFPHex.csv DatabaseSampleFPHex.csv
```
To perform similarity search using Tanimoto coefficient by treating reference molecules as individual molecules to find top 50 most similar database molecules for each reference molecule with application of similarity cutoff of 0.85 to supported fingerprints strings data in SD fingerprints files present in specific data fields and create both ReferenceFPHexSimilaritySearching.csv and ReferenceFPHexSimilaritySearching.sdf files containing reference and database compoundIDs retrieved from specific data fields, type:

```
% SimilaritySearchingFingerprints.pl --mode IndividualReference --SearchMode
  SimilaritySearch --BitVectorComparisonMode TanimotoSimilarity
  --ReferenceFingerprintsField Fingerprints
  --DatabaseFingerprintsField Fingerprints
  --ReferenceCompoundIDMode DataField --ReferenceCompoundIDField CmpdID
  --DatabaseCompoundIDMode DataField --DatabaseCompoundIDField CmpdID
  --SimilarityCutoff 0.85 --SimilarCountMode NumOfSimilar
  --NumOfSimilarMolecules 50 --output both -o
 ReferenceSampleFPHex.sdf DatabaseSampleFPHex.sdf
```
To perform similarity search using Tanimoto coefficient by treating reference molecules as individual molecules to find 1 percent of most similar database molecules for each reference molecule with application of similarity cutoff to supported fingerprints strings data in SD fingerprints files present in specific data field labels, and create both ReferenceFPHexSimilaritySearching.csv ReferenceFPHexSimilaritySearching.sdf files containing reference and database compound IDs retrieved from specific data field labels along with other specific data for database molecules, type:

```
% SimilaritySearchingFingerprints.pl --mode IndividualReference --SearchMode
 SimilaritySearch --BitVectorComparisonMode TanimotoSimilarity
 --ReferenceFingerprintsField Fingerprints
  --DatabaseFingerprintsField Fingerprints
  --ReferenceCompoundIDMode DataField --ReferenceCompoundIDField CmpdID
  --DatabaseCompoundIDMode DataField --DatabaseCompoundIDField CmpdID
  --DatabaseDataFieldsMode Specify --DatabaseDataFields "TPSA,SLogP"
  --SimilarityCutoff 0.75 --SimilarCountMode PercentSimilar
  --PercentSimilarMolecules 1 --output both --OutDelim comma --quote Yes
  --precision 3 -o ReferenceSampleFPHex.sdf DatabaseSampleFPHex.sdf
```
# **AUTHOR**

Manish Sud <msud@san.rr.com>

# **SEE ALSO**

InfoFingerprintsFiles.pl, SimilarityMatricesFingerprints.pl, AtomNeighborhoodsFingerprints.pl, ExtendedConnectivityFingerprints.pl, MACCSKeysFingerprints.pl, PathLengthFingerprints.pl, TopologicalAtomPairsFingerprints.pl, TopologicalAtomTorsionsFingerprints.pl, TopologicalPharmacophoreAtomPairsFingerprints.pl, TopologicalPharmacophoreAtomTripletsFingerprints.pl

# **COPYRIGHT**

Copyright (C) 2024 Manish Sud. All rights reserved.

This file is part of MayaChemTools.

MayaChemTools is free software; you can redistribute it and/or modify it under the terms of the GNU Lesser General Public License as published by the Free Software Foundation; either version 3 of the License, or (at your option) any later version.